## Fichier:Tableau végétal en papier IMG 0030.jpg

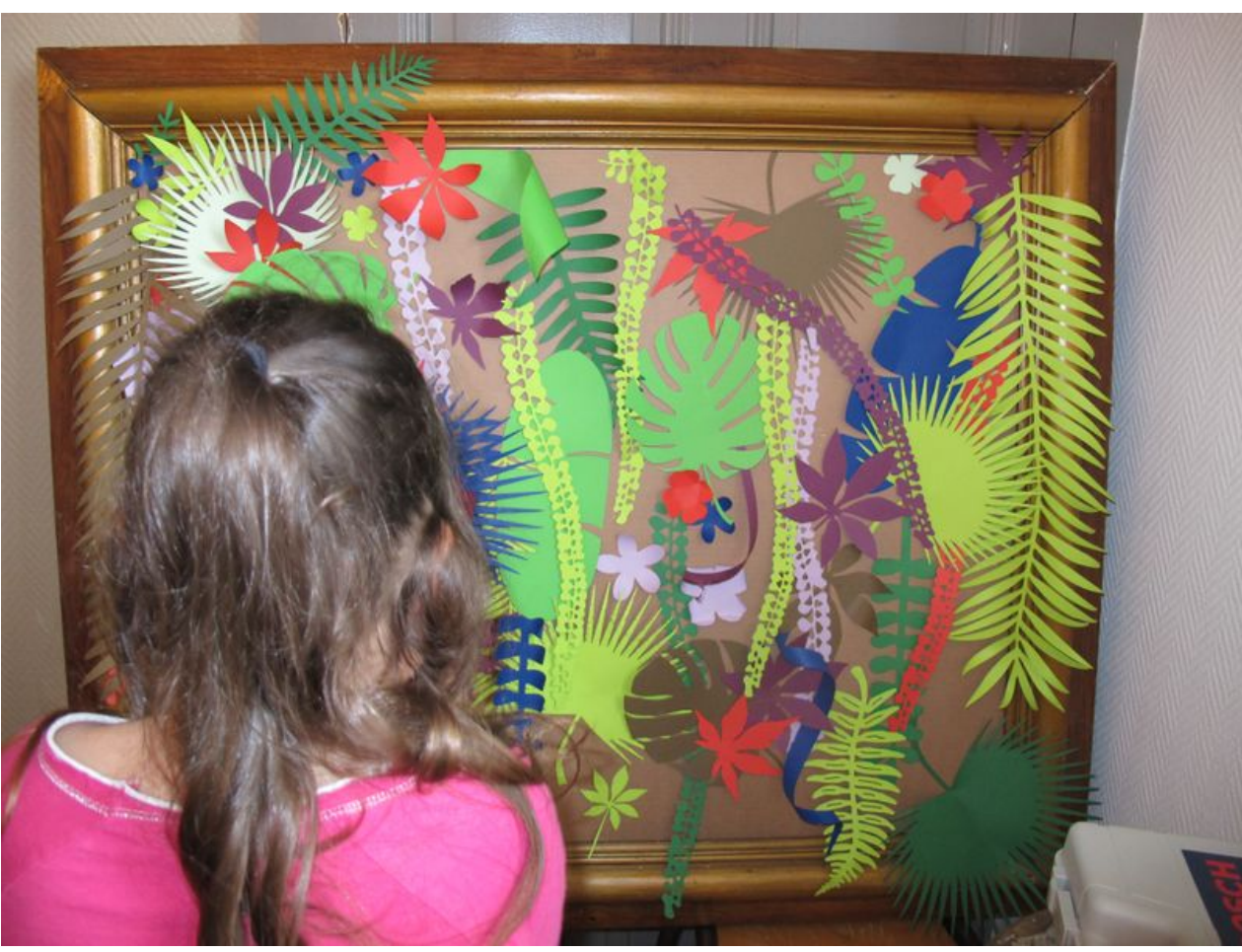

Taille de cet aperçu :800 × 600 [pixels](https://wikifab.org/images/thumb/9/96/Tableau_v%25C3%25A9g%25C3%25A9tal_en_papier_IMG_0030.jpg/800px-Tableau_v%25C3%25A9g%25C3%25A9tal_en_papier_IMG_0030.jpg).

Fichier [d'origine](https://wikifab.org/images/9/96/Tableau_v%25C3%25A9g%25C3%25A9tal_en_papier_IMG_0030.jpg) (3 648 × 2 736 pixels, taille du fichier : 2,15 Mio, type MIME : image/jpeg) Fichier téléversé avec MsUpload on [Tableau\\_végétal\\_en\\_papier](https://wikifab.org/wiki/Tableau_v%25C3%25A9g%25C3%25A9tal_en_papier)

## Historique du fichier

Cliquer sur une date et heure pour voir le fichier tel qu'il était à ce moment-là.

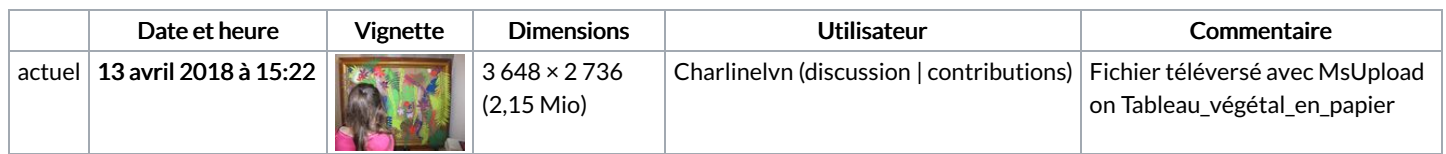

Vous ne pouvez pas remplacer ce fichier.

## Utilisation du fichier

Les 2 pages suivantes utilisent ce fichier :

[Tableau](https://wikifab.org/wiki/Tableau_v%25C3%25A9g%25C3%25A9tal_en_papier) végétal en papier Tableau végétal en [papier/fr](https://wikifab.org/wiki/Tableau_v%25C3%25A9g%25C3%25A9tal_en_papier/fr)

## Métadonnées

Ce fichier contient des informations supplémentaires, probablement ajoutées par l'appareil photo numérique ou le numériseur utilisé pour le créer. Si le fichier a été modifié depuis son état original, certains détails peuvent ne pas refléter entièrement l'image modifiée.

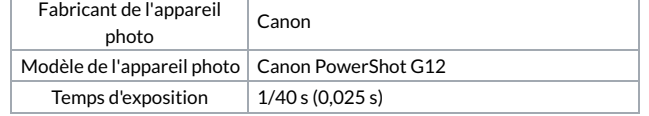

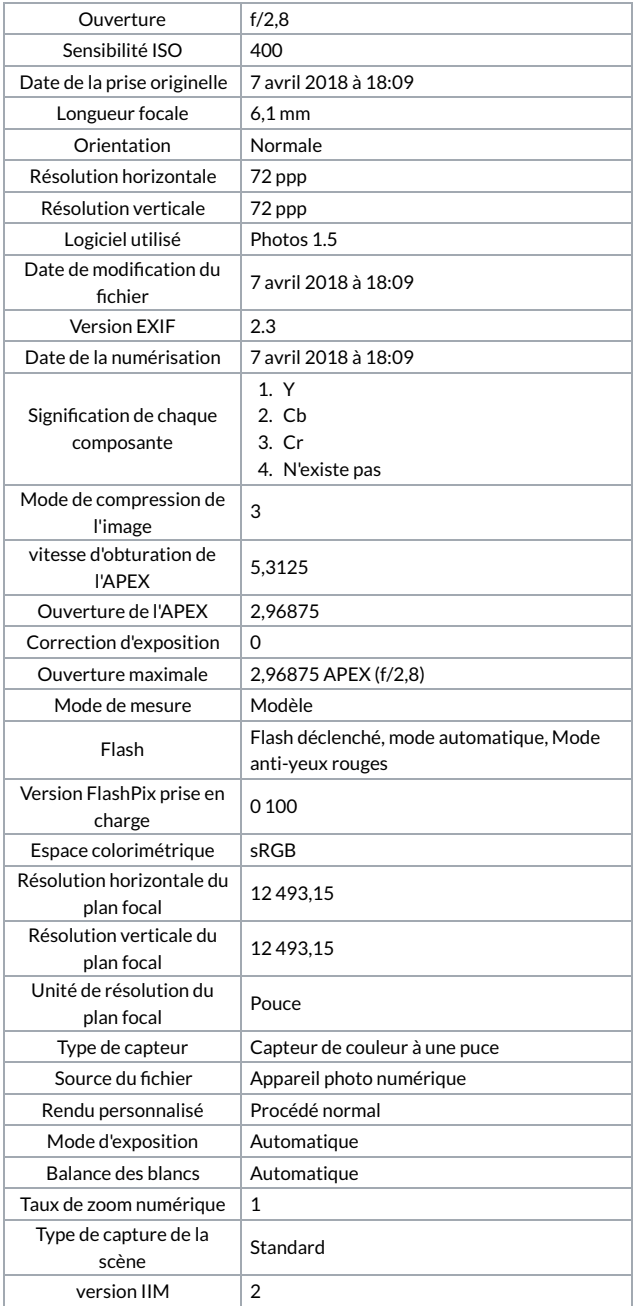